Logic Pro [Instruments](http://doc.inmanuals.com/get.php?q=Logic Pro Instruments And Effects Manual) And Effects Manual >[>>>CLICK](http://doc.inmanuals.com/get.php?q=Logic Pro Instruments And Effects Manual) HERE<<<

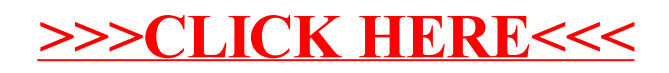